## **Miami-Dade Community College OST2362 - Database Applications for Business (REVISED, TITLE CHANGE)**

## Catalog Description:

This is a comprehensive course in the use of a database for microcomputers. This course is designed to provide training on concepts, features, and commands of a database for business and office administration applications. Classes are conducted in a hands-on lecture/laboratory environment where a microcomputer is available for each student. The content of this course will continually change to keep pace with current technology. The lab emphasizes the use and practice of a database for microcomputers.

*3 Credits*

Corequisite: OST2362L

Course Competencies:

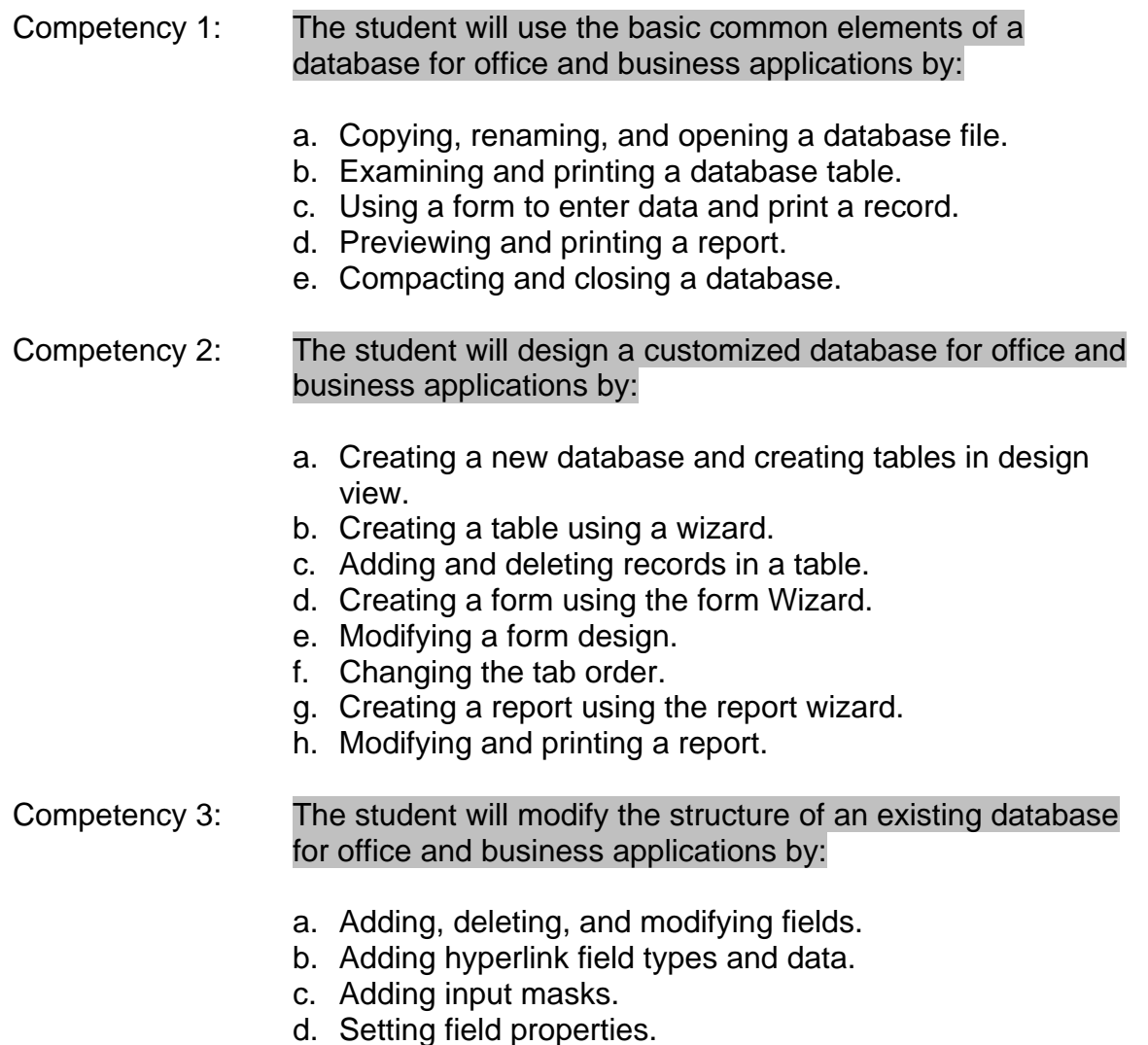

e. Creating a lookup list in a table.

- f. Displaying related records in a sub-datasheet.
- g. Creating relationships between tables and enforcing referential integrity.

## Competency 4: The student will retrieve information from a database for office and business applications by:

- a. Finding records.
- b. Sorting and indexing records.
- c. Using filter by selection to display data.
- d. Using filter by form to display data.
- e. Creating select queries to display data.
- f. Creating compound queries and using comparison operators.
- g. Creating a query based on two tables.
- h. Creating calculated values in a query.

## Competency 5: The student will integrate a database for office and business applications by:

- a. Importing data from spreadsheet software.
- b. Importing data from word processing software.
- c. Creating a query to merge with word processing software.
- d. Merging data with word processing software.
- e. Analyzing data with spreadsheet software.
- f. Converting a database.
- g. Linking to other databases.

The mission of Miami-Dade Community College is to provide accessible, affordable, high quality education by keeping the learner's needs at the center of decision making and working in partnership with its dynamic, multi-cultural community.